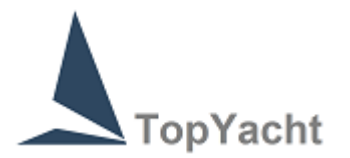

# **TopYacht provides the complete software solution for running sail boat racing**

There are two major components

- 1. **TES** (TopYacht Entry System)
- 2. **TopYacht** (results and handicapping software).

# **TES – this is web based and provides…**

**On line Entry** including taking payments.

### **Entry can be for**

- A sailing event; or
- An individual Race; or
- Club membership; or
- Volunteer registration/tracking; or
- Training course registration (and participation monitoring); or
- Support Boat Registration

Entry can include upload of documents eg Insurance cert or scanned Safety Audit

Entry can contain Cart for lunch orders, regatta clothing, presentation dinners etc

Sailors can create and/or maintain their profile

Owners can create and maintain a boat profile that is then available to enter events and includes crew members

Owner can easily record/update their daily race crew via their smart phone

#### **TES also provides**

- Web based Sign on / Sign Off system that does not require scanners [*OnWater* add on**]**
- Web based finish times capture on laptop of tablet/iPad [*WebTimes – add on*]
- Event notice board
- Protest detail recording and displaying
- Last Finisher/Protest Time display (automatically)
- Auto updating IRC,AMS,SMS,ORC and PHRF NZ data for event boats
- Handicapper access to update HCs for the next race
- Access to cross club handicapping data/logs
- Various payment options including an on line gateway with Commonwealth Bank Australia.

## **Admin functionality includes**

- Entry tracking
- Payment tracking and reconciliation
- Communication faculties for emails and SMS messaging to entrants singly or collectively
- Intention To Race` SMS messaging functionality and real time reporting of responses
- Radio Sched creation and real time reporting
- Access to standard and customised reports

# **Event Tool box**

The tool box gives administrators and jurors quick access to key facilities in TES when running a regatta.

### **Event results display**

TES can provide enhanced results display providing both a results matrix and rotating results for a regatta.

### **Data Sharing/Syncing**

- TES can interact with the Membership Management systems via the `*Member Point*` app. An app that also provides a number of other very powerful functions such as `day passes`.
- There is a standard report that provides the data needed for importation into the Sailing Australia's club database.
- APIs can be created to share/sync data with other member databases.

**TopYacht** (results and handicapping software)

- Runs on a desktop/laptop Windows computer or on a MAC with a Windows emulator
- Import/exports data from/to TES:
- Provides results with or without handicaps;
- Using times or places:
- Suits both keelboats and `Off The Beach` racing;
- Has considerable flexibility in how race Series are set up and results calculated based on the RRS;
- Allows linking of results eg an Autumn and Summer Series into a `Combined` Series
- Has a powerful handicapping module that allows considerable flexibility in how you calculate handicaps for the next race where auto updating handicaps are used;
- Finish times can be manually entered OR via the inbuilt `StopWatch` facility that is used to capture boats as they cross the finish line OR imported from *WebTimes* (see above) OR imported from a csv file.
- Works with Sail Numbers or Bow Numbers;
- Can upload results directly to your club web site with just a few button clicks.

**Important note:** we are currently moving **TopYacht** (results and handicapping) to a web based app that will be integrated into TES. This will be available in a number of versions catering from the simplest club racing to complex regattas. We are hopeful to have the basic version available in the first quarter of 2018.

**TES** has been constantly evolved for 15 years.

**TopYacht** has been constantly evolving for 20 years.

rev 170613 170129

oooOOOooo